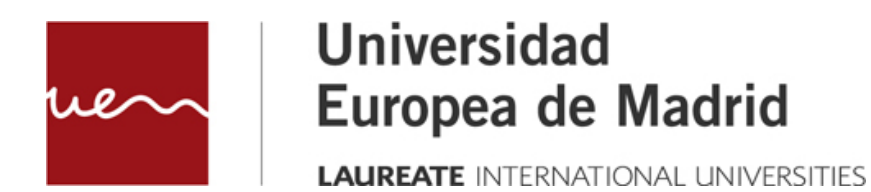

# **ANÁLISIS SINTÁCTICO II**

**LR1**

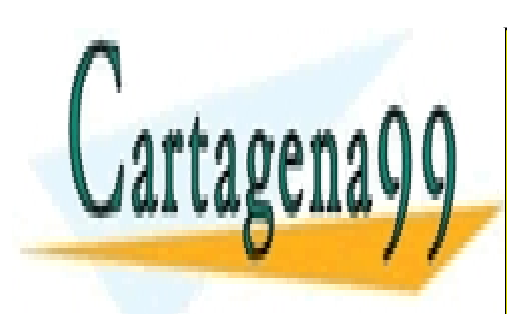

CLASES PARTICULARES, TUTORÍAS TÉCNICAS ONLINE LLAMA O ENVÍA WHATSAPP: 689 45 44 70

ONLINE PRIVATE LESSONS FOR SCIENCE STUDENTS CALL OR WHATSAPP:689 45 44 70

www.cartagena99.com no se hace responsable de la información contenida en el presente documento en virtud al Artículo 17.1 de la Ley de Servicios de la Sociedad de la Información y de Comercio Electrónico, de 11 de julio de 2002. Si la información contenida en el documento es ilícita o lesiona bienes o derechos de un tercero háganoslo saber y será retirada.

## ANÁLISIS SINTÁCTICO II

LR1

© Todos los derechos de propiedad intelectual de esta obra pertenecen en exclusiva a la Universidad Europea de Madrid, S.L.U. Queda terminantemente prohibida la reproducción, puesta a disposición del público y en general cualquier otra forma de explotación de toda o parte de la misma.

La utilización no autorizada de esta obra, así como los perjuicios ocasionados en los derechos de propiedad intelectual e industrial de la Universidad Europea de Madrid, S.L.U., darán lugar al ejercicio de las acciones que legalmente le correspondan y, en su caso, a las responsabilidades que de dicho

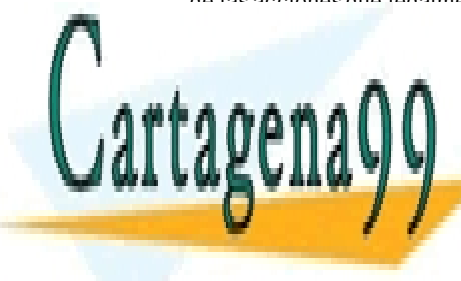

CLASES PARTICULARES, TUTORÍAS TÉCNICAS ONLINE LLAMA O ENVÍA WHATSAPP: 689 45 44 70

ONLINE PRIVATE LESSONS FOR SCIENCE STUDENTS CALL OR WHATSAPP:689 45 44 70

2 www.cartagena89.com mo se dace responsable de la información contenida en el presente documento en virtud al Artículo 17.1 de la Ley de Servicios de la Sociedad de la Información y de Comercio Electrónico, de 11 de julio de 2002. Si la información contenida en el documento es ilícita o lesiona bienes o derechos de un tercero háganoslo saber y será retirada.

## **Índice**

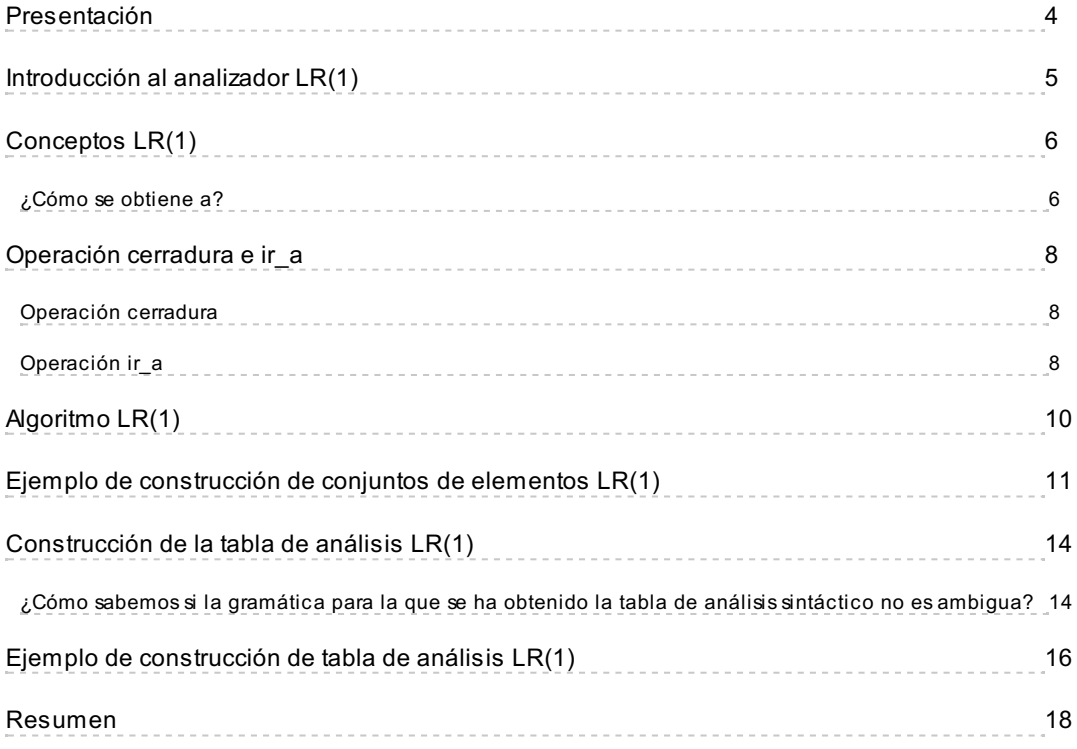

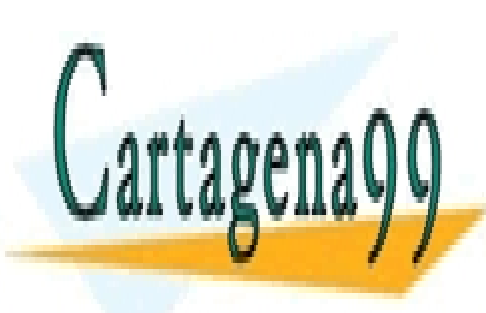

CLASES PARTICULARES, TUTORÍAS TÉCNICAS ONLINE LLAMA O ENVÍA WHATSAPP: 689 45 44 70

ONLINE PRIVATE LESSONS FOR SCIENCE STUDENTS CALL OR WHATSAPP:689 45 44 70

Artículo 17.1 de la Ley de Servicios de la Sociedad de la Información y**de Comercio Electrónic**o, de 11 de julio de 2002. 3 www.cartagena89.com ma se hace responsable de la información contenida en el presente documento en virtud al Si la información contenida en el documento es ilícita o lesiona bienes o derechos de un tercero háganoslo saber y será retirada.

## <span id="page-3-0"></span>**Presentación**

El objetivo de este tema es entender el funcionamiento del **analizador sintáctico LR(1).** Comenzaremos entendiendo los conceptos básicos del análisis LR(1) y las operaciones necesarias para llevarlo a cabo.

En este tema es importante entender el **algoritmo de análisis LR(1)** y la **construcción de la tabla.**

Los objetivos a conseguir en este tema son:

- Conocer el método de análisis sintáctico ascendente LR(1).
- Dominar las operaciones cerradura e ir a.
- Aprender el algoritmo de análisis LR(1).
- Aprender a construir los conjuntos de elementos LR(1).
- Conocer cómo se construye la tabla de análisis.

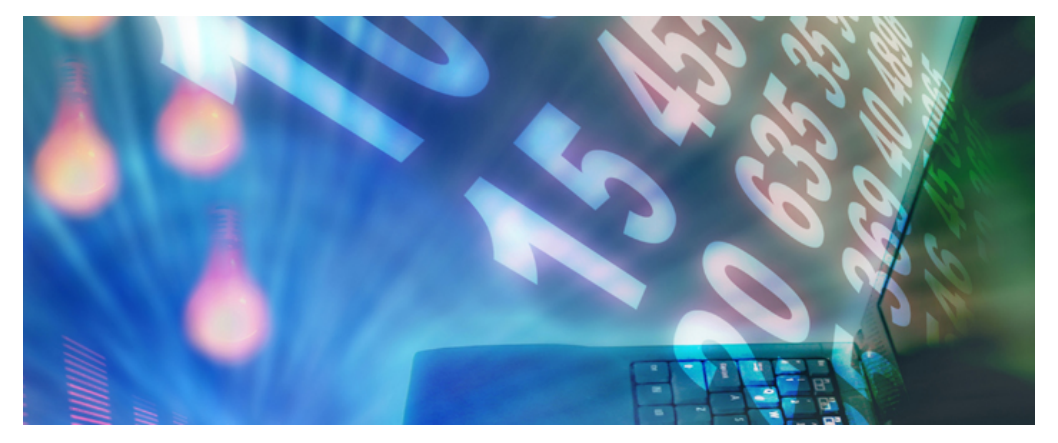

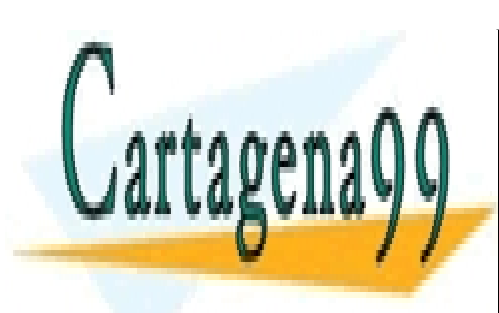

CLASES PARTICULARES, TUTORÍAS TÉCNICAS ONLINE LLAMA O ENVÍA WHATSAPP: 689 45 44 70

ONLINE PRIVATE LESSONS FOR SCIENCE STUDENTS CALL OR WHATSAPP:689 45 44 70

Artículo 17.1 de la Ley de Servicios de la Sociedad de la Información y**de Comercio Electrónic**o, de 11 de julio de 2002. 4 www.cartagena89.com mo se hace responsable de la información contenida en el presente documento en virtud al Si la información contenida en el documento es ilícita o lesiona bienes o derechos de un tercero háganoslo saber y será retirada.

## <span id="page-4-0"></span>**Introducción al analizador LR(1)**

El analizador sintáctico ascendente LR(1) es el analizador **más costoso** de implementar, aunque es el que reconoce más gramáticas. El método para construir los conjuntos de elementos es básicamente el mismo que el utilizado en el SLR, aunque incorpora el símbolo de *lookahead* o símbolo de anticipación a los elementos del conjunto.

Por tanto, el elemento LR(1) es un par formado por un elemento LR(0) y el símbolo de anticipación. Este elemento tiene la forma general **[A → α.Bβ, a]**, donde **A → αBβ** es una producción y **a** es un terminal o el \$. Precisamente el 1 de LR(1) representa la longitud de a.

Es de destacar que todos los analizadores sintácticos ascendentes reconocen las sentencias de la gramática de la misma forma y **solo cambia la forma de obtener la tabla de análisis,** pero una vez obtenida, el tratamiento de la pila y la entrada para realizar el reconocimiento de una sentencia es el mismo.

De la misma forma que en el SLR, existe el concepto de **prefijo viable** (identificado por el punto) que indica la parte de la frase que se ha reconocido, es decir, la que queda a la izquierda del punto. En la forma general **[A → α .B β, a]** el prefijo viable está representado por α.

Debido a la incorporación del símbolo de anticipación, **cambia la forma de realizar las operaciones de cerradura e ir\_a.** En el caso de la operación ir\_a, el cambio no es grande, puesto que es la forma en la que se realizan las transiciones de un estado a otro, y conceptualmente no varía mucho.

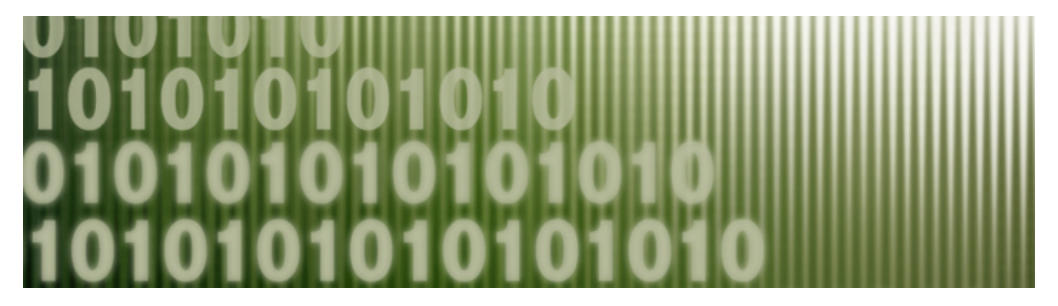

**Símbolo de** *lookahead*

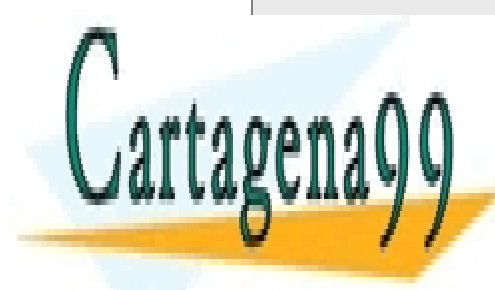

El símbolo de *lookahead* tiene varias denominaciones dependiendo de los autores. Otras **CLASES PARTICULARES, TUTORÍAS TÉCNICAS ONLINE** LLAMA O ENVÍA WHATSAPP: 689 45 44 70

> ONLINE PRIVATE LESSONS FOR SCIENCE STUDENTS CALL OR WHATSAPP:689 45 44 70

Artículo 17.1 de la Ley de Servicios de la Sociedad de la Información y**de Comercio Electrónic**o, de 11 de julio de 2002. 5 www.cartagena89.com mo se hace responsable de la información contenida en el presente documento en virtud al Si la información contenida en el documento es ilícita o lesiona bienes o derechos de un tercero háganoslo saber y será retirada.

## <span id="page-5-0"></span>**Conceptos LR(1)**

Para entender cómo funciona el análisis sintáctico LR(1) es necesario tener claros algunos conceptos importantes, partiendo de la forma general **[A → α .B β, a]**, donde B puede ser un terminal o un no terminal y α y β son cadenas de terminales, no terminales o la cadena vacía.

#### <span id="page-5-1"></span>**¿Cómo se obtiene a?**

Para ello vamos a utilizar la gramática aumentada que ya conocemos. Tenemos dos casos:

- 1. En el caso del estado 0, y partimos del primer elemento obtenido al aumentar la gramática (G´), es decir S´→ S. En este caso a = \$. Por tanto el primer elemento del conjunto 0 será  $S' \rightarrow$  **.** S, \$.
- 2. El resto de situaciones en las que al hacer la operación cerradura a partir del elemento inicial (o de cualquier otro), **a** se obtiene a partir del conjunto **PRIMERO (βa)** del elemento que origina la operación de cerradura. En este caso tendríamos que hacer la cerradura de S, puesto que tiene un punto en el lado izquierdo y es un no terminal y esto implica que calculamos a para los elementos S  $\rightarrow$  . (L) y S  $\rightarrow$  . id, a partir de S' $\rightarrow$  S, \$. Para determinar a vamos a hacer una analogía con la forma general:

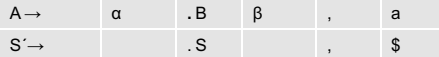

En este caso tanto α como β de la forma general equivalen a la **cadena vacía** y **a** equivale a **\$**, por tanto: PRIMERO (βa) = PRIMERO (λ\$) = PRIMERO(\$) = \$.

Es decir, que **a** para la operación cerradura de S será:

 $S \rightarrow$  **.** (L), \$  $S \rightarrow$  **.** id, \$

**Importante:** cada vez que se haga una operación de cerradura se tiene que calcular **a** para los elementos que se obtengan como consecuencia de la operación.

#### **Gramática aumentada**

1.  $S' \rightarrow S$ 2.  $S \rightarrow (L)$ 3.  $S \rightarrow id$ 4.  $L \rightarrow SL'$ 5.  $L' \rightarrow$ , S  $L'$ 6. L' $\rightarrow \lambda$ 

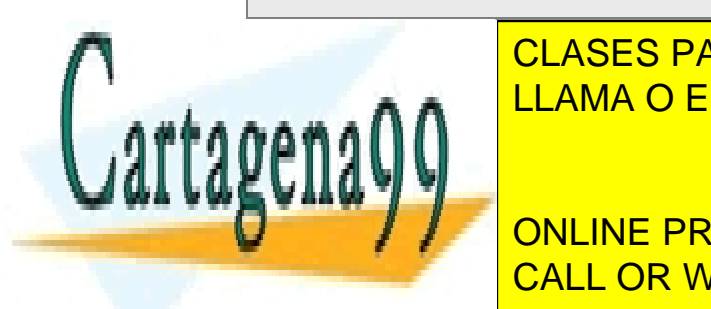

## CLASES PARTICULARES, TUTORÍAS TÉCNICAS ONLINE LLAMA O ENVÍA WHATSAPP: 689 45 44 70

ONLINE PRIVATE LESSONS FOR SCIENCE STUDENTS CALL OR WHATSAPP:689 45 44 70

Artículo 17.1 de la Ley de Servicios de la Sociedad de la Información y**de Comercio Electrónic**o, de 11 de julio de 2002. 6 www.cartagena89.com mo se hace responsable de la información contenida en el presente documento en virtud al Si la información contenida en el documento es ilícita o lesiona bienes o derechos de un tercero háganoslo saber y será retirada.

#### **Analogía**

Se recomienda hacer esta analogía cada vez que sea necesario calcular **a** como consecuencia de una operación.

## **PRIMERO (βa)**

A modo de recordatorio: Cuando se calcula **PRIMERO (βa)**, si (βa) es un terminal, PRIMERO de un terminal (T) es ese terminal. Si (βa) es un no terminal (N) hay que calcular el conjunto utilizando las reglas definidas en el tema correspondiente.

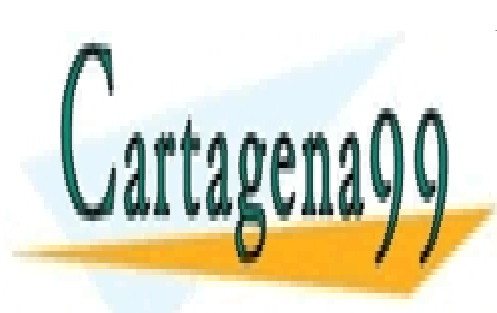

CLASES PARTICULARES, TUTORÍAS TÉCNICAS ONLINE LLAMA O ENVÍA WHATSAPP: 689 45 44 70

ONLINE PRIVATE LESSONS FOR SCIENCE STUDENTS CALL OR WHATSAPP:689 45 44 70

Artículo 17.1 de la Ley de Servicios de la Sociedad de la Información y**de Comercio Electrónic**o, de 11 de julio de 2002. 7 www.cartagena89.com mo se dace responsable de la información contenida en el presente documento en virtud al Si la información contenida en el documento es ilícita o lesiona bienes o derechos de un tercero háganoslo saber y será retirada.

## <span id="page-7-0"></span>**Operación cerradura e ir\_a**

## <span id="page-7-1"></span>**Operación cerradura**

**Operación cerradura** (N)**:** consiste en ampliar el conjunto LR(1) que estamos construyendo con todos aquellos elementos que tienen a ese N en la parte izquierda de una producción o regla de la gramática. Estos nuevos elementos se incorporan con un punto situado al inicio de la parte derecha de esta producción. Además debe volver a calcularse el símbolo de anticipación.

Si esta operación a su vez genera más elementos donde el punto queda a la izquierda de un no terminal, se debe seguir realizando la operación cerradura hasta que no se puedan añadir más elementos al conjunto.

Básicamente se realiza igual que en el caso del SLR, pero calculando para cada operación cerradura el símbolo de anticipación.

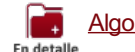

Algoritmo de la operación cerradura (Aho et al, 1986)

#### <span id="page-7-2"></span>**Operación ir\_a**

**Operación ir\_a:** esta operación nos ayuda a pasar de un estado a otro del AFD. La operación consiste en avanzar el punto una posición hacia la derecha en todos los elementos de un estado que no sean elementos completos, constituyendo con cada uno de estos elementos los núcleos de los nuevos estados. A partir de estos núcleos se vuelve a realizar la operación cerradura del nuevo estado.

Algoritmo de la operación ir\_a (Aho et al, 1986) En detail

#### **N**

N es un no terminal cualquiera de la gramática aumentada.

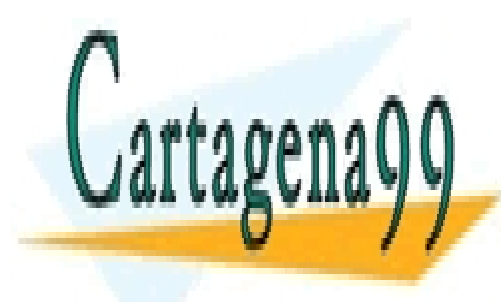

CLASES PARTICULARES, TUTORÍAS TÉCNICAS ONLINE LLAMA O ENVÍA WHATSAPP: 689 45 44 70

ONLINE PRIVATE LESSONS FOR SCIENCE STUDENTS CALL OR WHATSAPP:689 45 44 70

Artículo 17.1 de la Ley de Servicios de la Sociedad de la Información y**de Comercio Electrónic**o, de 11 de julio de 2002. 8 www.cartagena89.com mo se hace responsable de la información contenida en el presente documento en virtud al Si la información contenida en el documento es ilícita o lesiona bienes o derechos de un tercero háganoslo saber y será retirada.

```
LR1
```

```
En detalle
Algoritmo de la operación cerradura (Aho et al, 1986)
          función Cerradura (I)
          begin.
                   repeat
                            for cada elemento [A \rightarrow \alpha.B\beta, a] en I,
                                  cada producción B \rightarrow Y en G'
                                   y cada terminal b en PRIMERO (βa)
                                  tal que [B \rightarrow Y, b] no esté en I
          añadir [B \rightarrow Y, b] a I;
                   until no se puedan añadir mas elementos a I
                   return T
          end;
                                               En detalle
```
**Algoritmo de la operación ir\_a (Aho et al, 1986)**

```
función ir_a(I, X);
begin
         sea J el conjunto de elementos [A \rightarrow \alpha X : \beta, a] tal que
                   [A \rightarrow \alpha. X\beta, a] esté en I;
         return cerradura (J)
End;
```
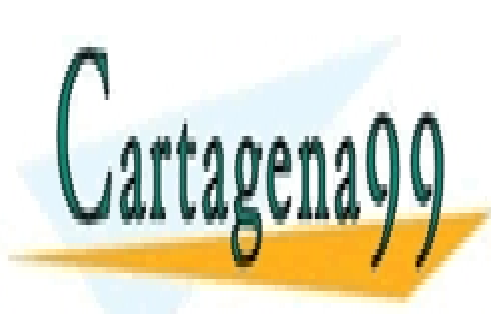

CLASES PARTICULARES, TUTORÍAS TÉCNICAS ONLINE LLAMA O ENVÍA WHATSAPP: 689 45 44 70

ONLINE PRIVATE LESSONS FOR SCIENCE STUDENTS CALL OR WHATSAPP:689 45 44 70

Artículo 17.1 de la Ley de Servicios de la Sociedad de la Información y**de Comercio Electrónic**o, de 11 de julio de 2002. 9 www.cartagena89.com mo se dace responsable de la información contenida en el presente documento en virtud al Si la información contenida en el documento es ilícita o lesiona bienes o derechos de un tercero háganoslo saber y será retirada.

## <span id="page-9-0"></span>**Algoritmo LR(1)**

Una vez que conocemos todas las operaciones a realizar el algoritmo completo LR(1) es el

siguiente:

- 1. Se amplía la gramática (G) con la producción S<sup> $\rightarrow$ </sup> S, obteniéndose la gramática aumentada (G´).
- 2. Se crea el núcleo del estado 0 que contiene el elemento LR(1) siguiente:  $S' \rightarrow .S,$  \$.
- 3. Para cada núcleo creado se realiza la **operación cerradura:**
	- a. Se obtiene el símbolo de cerradura, donde **[A → α.Bβ, a]** y B pertenece a los no terminales, siendo por tanto este el símbolo de cerradura.
	- b. Se introducen en el estado los elementos LR(1) que corresponden a B, que tendrán como elementos aquellas producciones que se derivan del símbolo de cerradura, es decir, **B → .γ** y como símbolo de anticipación aquellos símbolos que pertenezcan al conjunto PRIMERO de la cadena βa, siendo β los símbolos posteriores al símbolo de cerradura y a el símbolo de anticipación del elemento LR(1) **para el que se está realizando la cerradura** obteniéndose **[B → .γ, PRIMERO(βa)]. NOTA:** PRMERO(βa) se hace de la producción que ha originado la operación cerradura, es decir [A → α.Bβ, a].
	- c. Para cada elemento LR(1) nuevo se vuelve a (a) hasta que no se puedan añadir más elementos LR(1).
- 4. Para cada estado, se realiza una partición de forma que **operación ir\_a:**
	- a. En cada partición, se encontrarán los LR(1) que tengan el mismo símbolo de transición (elementos a la derecha del punto).
	- b. Para cada partición se crea un nuevo núcleo formado por los elementos LR(1) de la partición correspondiente con el punto desplazado un símbolo a la derecha:
		- a. Si el núcleo creado es nuevo entonces se crea un nuevo estado, se traza una arista desde el estado que origina esta transición hasta el nuevo estado etiquetado con el símbolo de transición y se vuelve al paso 3.
		- b. Si el núcleo ya existía se traza una arista desde el estado que origina la transición hasta el estado con dicho núcleo etiquetado con el símbolo de transición.
	- c. Así sucesivamente hasta que no se puedan crear más estados.

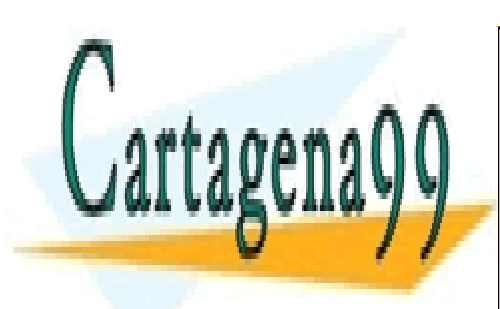

CLASES PARTICULARES, TUTORÍAS TÉCNICAS ONLINE LLAMA O ENVÍA WHATSAPP: 689 45 44 70

ONLINE PRIVATE LESSONS FOR SCIENCE STUDENTS CALL OR WHATSAPP:689 45 44 70

Artículo 17.1 de la Ley de Servicios de la Sociedad de la Información y**de Comercio Electrónic**o, de 11 de julio de 2002. www.cartage**na99.com mo se hace responsabl**e de la información contenida en el presente documento en virtud al 10 Si la información contenida en el documento es ilícita o lesiona bienes o derechos de un tercero háganoslo saber y será retirada.

## <span id="page-10-0"></span>**Ejemplo de construcción de conjuntos de elementos LR(1)**

Una vez que sabemos cómo aplicar las operaciones de cerradura e ir\_a y conocemos el algoritmo LR(1) vamos a realizar un ejemplo con la gramática aumentada que ya conocemos.

#### cerradura estado 0

Hacemos la operación cerradura de la primera producción (con la que hemos aumentado la gramática).

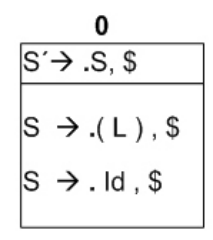

 $1/7$ 

#### ir\_a estado 0

Hacemos la operación ir\_a a cada uno de los símbolos que tienen un punto en su lado izquierdo. Obtenemos dos estados completos, el 1 y el 3, por tanto con estos no avanzamos

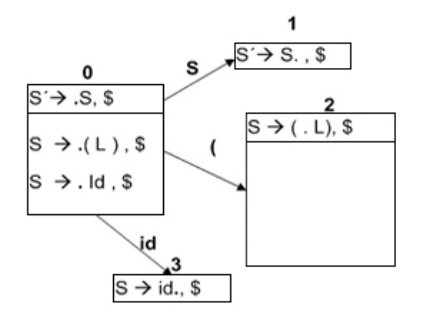

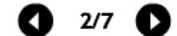

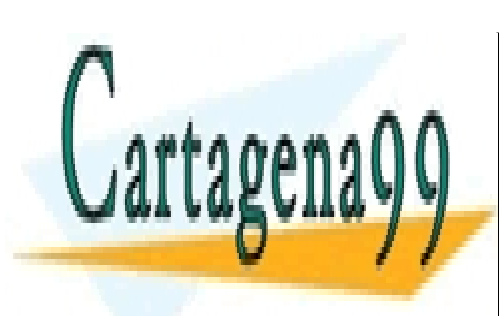

CLASES PARTICULARES, TUTORÍAS TÉCNICAS ONLINE LLAMA O ENVÍA WHATSAPP: 689 45 44 70

ONLINE PRIVATE LESSONS FOR SCIENCE STUDENTS CALL OR WHATSAPP:689 45 44 70

Artículo 17.1 de la Ley de Servicios de la Sociedad de la Información y**de Comercio Electrónic**o, de 11 de julio de 2002. www.cartage**na99.com mo se hace responsabl**e de la información contenida en el presente documento en virtud al 11 Si la información contenida en el documento es ilícita o lesiona bienes o derechos de un tercero háganoslo saber y será retirada.

#### cerradura estado 2

Se obtiene S con un punto a su lado izquierdo lo que indica que hay que hacer su cerradura también:

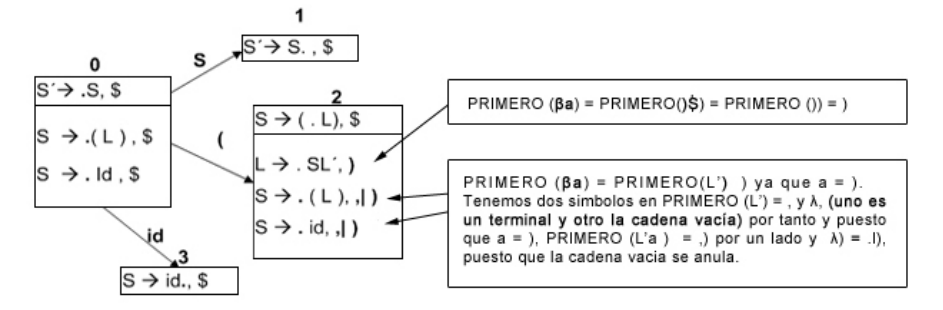

Tanto el estado 1 como el 3 son estados completos, por lo que tenemos que realizar la operación ir a del estado 2,

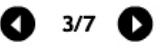

#### ir a del estado 2

Se realiza la operación ir a del estado 2 y se hace la cerradura de cada uno de los núcleos obtenidos.

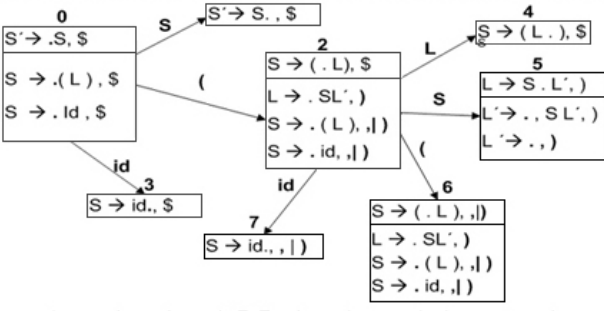

Hemos obtenido un estado completo, el estado 7. En el estado 6, es de destacar que la cerradura de L proporciona el ) como símbolo de lookahead a partir de PRIMERO(βa) = PRIMERO()a) = { ) }, mientras que la cerradura de S proporciona, y ) a partir de PRIMERO( $\beta$ a) = PRIMERO(La) = {, a y  $\lambda$ a} donde a = ), por tanto = coma y paréntesis de cierre = {, y }}.

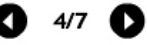

Obtenemos ir a del estado 4, 5 y 6, así como sus operaciones de cerradura

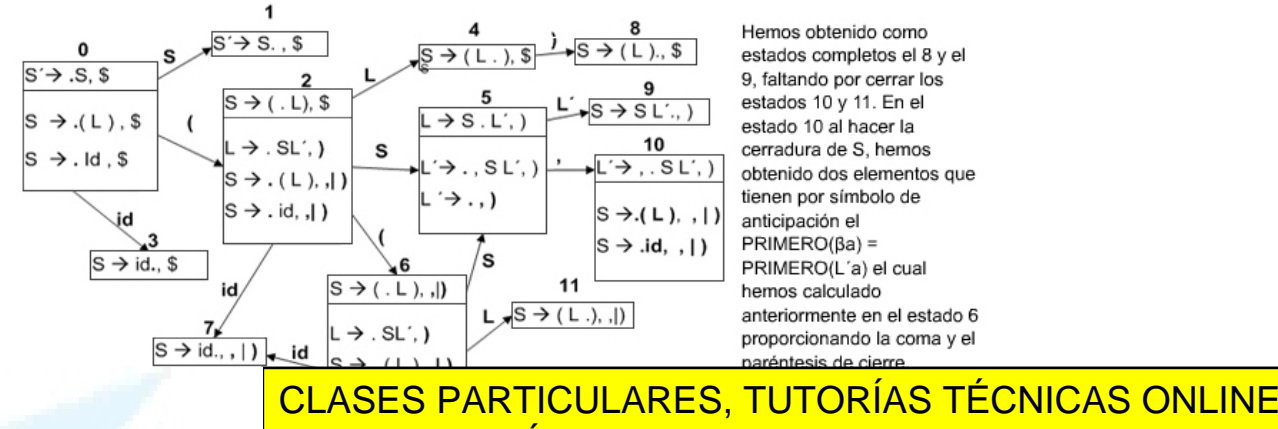

LLAMA O ENVÍA WHATSAPP: 689 45 44 70

ONLINE PRIVATE LESSONS FOR SCIENCE STUDENTS CALL OR WHATSAPP:689 45 44 70

Artículo 17.1 de la Ley de Servicios de la Sociedad de la Información y**de Comercio Electrónic**o, de 11 de julio de 2002. www.cartage**na99.com mo se hace responsabl**e de la información contenida en el presente documento en virtud al 12 Si la información contenida en el documento es ilícita o lesiona bienes o derechos de un tercero háganoslo saber y será retirada.

#### Obtenemos ir\_a del estado 10, y 11, así como sus operaciones de cerradura

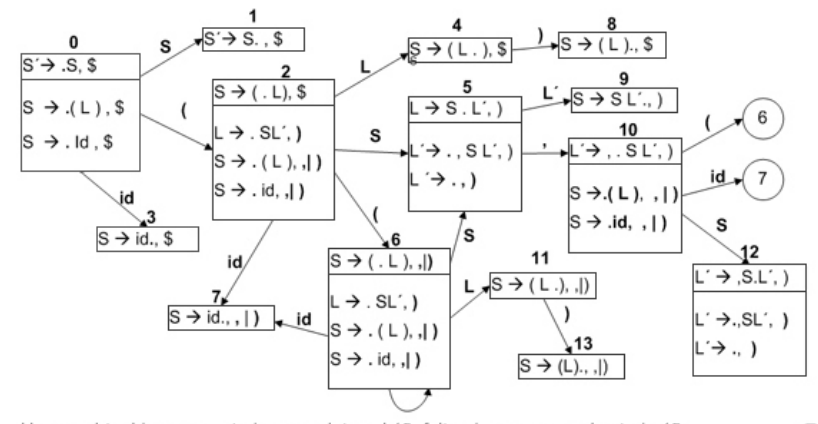

Hemos obtenido como estados completos el 13, faltando por cerrar el estado 12.

 $6/7$   $\bullet$ 

Obtenemos ir a del estado 12, así como su operación de cerradura

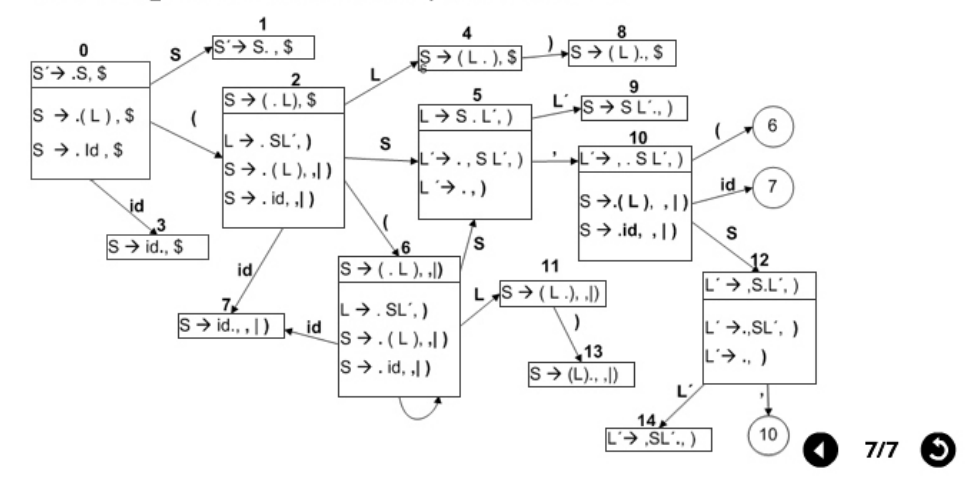

Eā Ejemplo de construcción de conjuntos de elementos LR(1)

### **Ejemplo con la gramática aumentada que ya conocemos**

1.  $S' \rightarrow S$ 

Documentos

- 2.  $S \rightarrow (L)$
- 3.  $S \rightarrow id$
- 4.  $L \rightarrow S L'$
- 5.  $L' \rightarrow$ , S  $L'$
- 6. L' $\rightarrow \lambda$

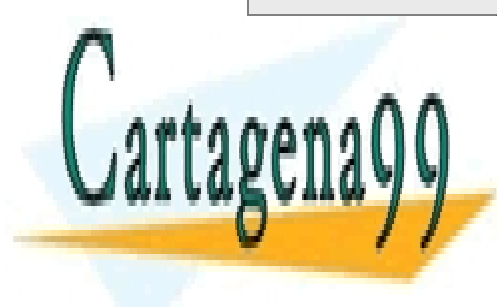

## CLASES PARTICULARES, TUTORÍAS TÉCNICAS ONLINE LLAMA O ENVÍA WHATSAPP: 689 45 44 70

ONLINE PRIVATE LESSONS FOR SCIENCE STUDENTS CALL OR WHATSAPP:689 45 44 70

Artículo 17.1 de la Ley de Servicios de la Sociedad de la Información y**de Comercio Electrónic**o, de 11 de julio de 2002. www.cartage**na99.com mo se hace responsabl**e de la información contenida en el presente documento en virtud al \_13 Si la información contenida en el documento es ilícita o lesiona bienes o derechos de un tercero háganoslo saber y será retirada.

## <span id="page-13-0"></span>**Construcción de la tabla de análisis LR(1)**

Una vez hemos obtenido el AFD LR(1) se construye la tabla de análisis sintáctico LR(1), a partir de los estados obtenidos y donde se obtendrán las acciones a realizar para las entradas de la matriz M[estado, terminal o no terminal], donde M podrá ser la parte *acción* si los símbolos son terminales o \$, o bien la de *ir\_a* si se trata de un no terminal. El algoritmo de construcción consiste en realizar las acciones siguientes **para cada uno de los estados.**

**Algoritmo** 

## <span id="page-13-1"></span>**¿Cómo sabemos si la gramática para la que se ha obtenido la tabla de análisis sintáctico no es ambigua?**

Si en las entradas de la tabla no coinciden dos acciones, entonces la gramática es LR(1) y por tanto no ambigua.

Si hubiera más de una entrada en la tabla se produciría un conflicto al igual que en el SLR, y que

puede ser de dos tipos:

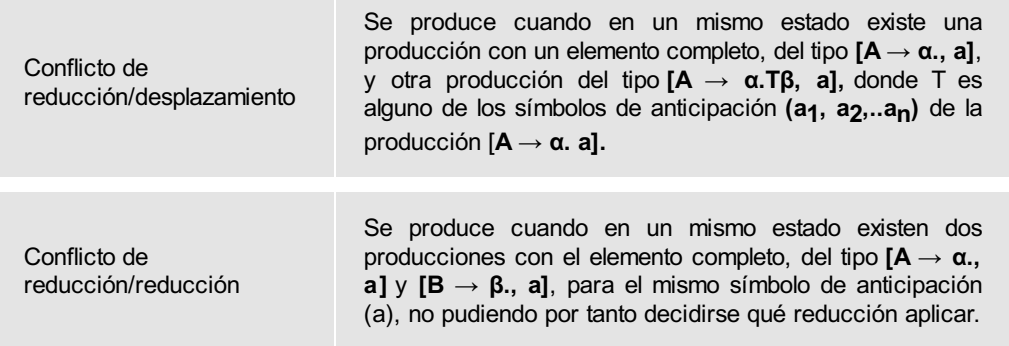

Realizando una simple inspección visual sobre los conjuntos de elementos y fijándonos en los que tienen elementos completos, es fácil ver si hay conflictos o no.

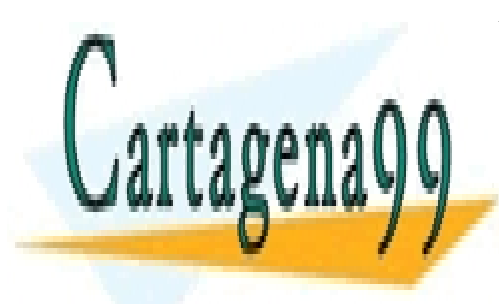

CLASES PARTICULARES, TUTORÍAS TÉCNICAS ONLINE LLAMA O ENVÍA WHATSAPP: 689 45 44 70

ONLINE PRIVATE LESSONS FOR SCIENCE STUDENTS CALL OR WHATSAPP:689 45 44 70

Artículo 17.1 de la Ley de Servicios de la Sociedad de la Información y**de Comercio Electrónic**o, de 11 de julio de 2002. www.cartage**na99.com mo se hace responsabl**e de la información contenida en el presente documento en virtud al 14 Si la información contenida en el documento es ilícita o lesiona bienes o derechos de un tercero háganoslo saber y será retirada.

## **En detalle**

## **Algoritmo**

- 1. Si el estado S contiene un elemento de la forma [A → α**.T**β, a], donde T es un terminal, se inserta en la matriz *acción[S, T]* la acción de desplazar al estado (dS<sub>n</sub>) al que va el arco etiquetado con ese terminal T y que será el que contenga como núcleo [A → αT**.** β, a] . La acción de desplazar indica que ese *token* se desplaza a la pila seguido del estado al que va el arco obtenido en el AFD LR(0).
- 2. Si el estado S contiene un elemento de la forma [A → α**.N**β, a] donde N es un no terminal se inserta en la matriz *ir\_a[S, N]* el número del estado al que va el arco etiquetado con ese no terminal (S<sub>n</sub>) y que será el que contenga como núcleo [A  $\rightarrow$ α**N.** β, a] . Estas acciones en la parte de ir\_a son transiciones del AFD por el no terminal correspondiente y el efecto que producen es la introducción en la cima de la pila de ese estado de transición para ese no terminal N.
- 3. Si el estado S contiene un **elemento completo** de la forma [**A** → α**., a]**, donde α representa cualquier combinación de terminales, no terminales o cadena vacía, la acción a incluir en la matriz es reducir por la producción X, donde X es el número de la producción en la gramática, para cada uno de los elementos que haya en **a**. Es decir, si los elementos en a son a<sub>1</sub> y a<sub>2</sub> (siendo estos terminales de la gramática o \$), las entradas en la matriz serán *acción[S, a1] = acción[S, a2] = rX.*
- 4. Si el elemento completo se refiere a la producción con la que se ha aumentado la gramática, en nuestro ejemplo S´→ S., la entrada correspondiente será *acción[1, \$] = ACEPTAR***.**

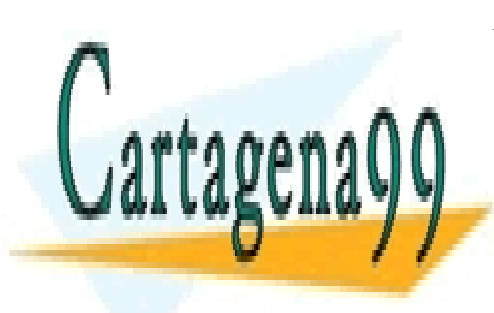

CLASES PARTICULARES, TUTORÍAS TÉCNICAS ONLINE LLAMA O ENVÍA WHATSAPP: 689 45 44 70

ONLINE PRIVATE LESSONS FOR SCIENCE STUDENTS CALL OR WHATSAPP:689 45 44 70

Artículo 17.1 de la Ley de Servicios de la Sociedad de la Información y**de Comercio Electrónic**o, de 11 de julio de 2002. www.cartage**na99.com mo se hace responsabl**e de la información contenida en el presente documento en virtud al 15 Si la información contenida en el documento es ilícita o lesiona bienes o derechos de un tercero háganoslo saber y será retirada.

## <span id="page-15-0"></span>**Ejemplo de construcción de tabla de análisis LR(1)**

La forma más rápida de construir la tabla es a partir del AFD LR(1) obtenido en el paso 6 anterior, por otro lado la gramática aumentada y numerada, y por otro el algoritmo de construcción de la tabla.

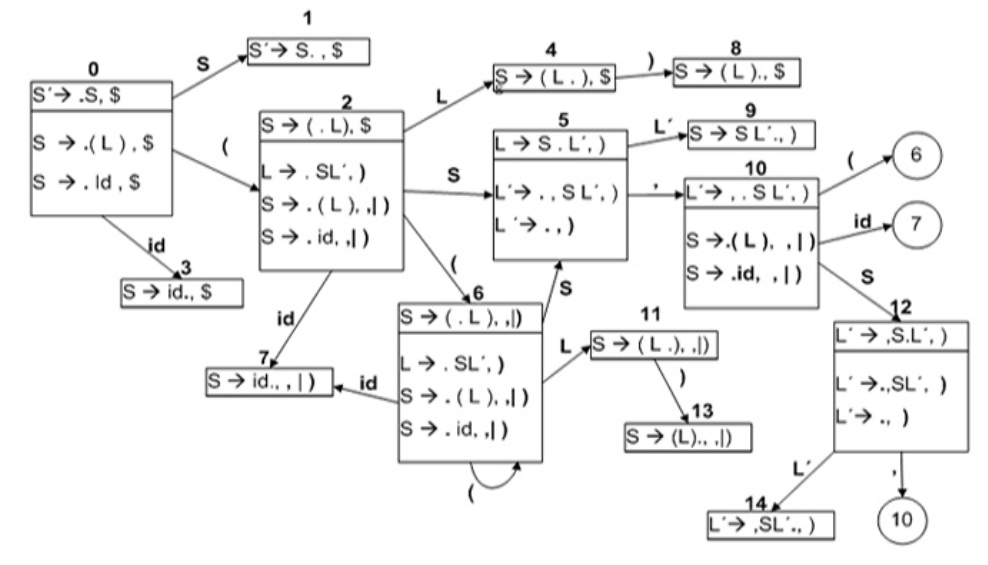

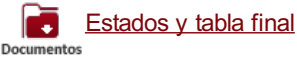

Cartagena

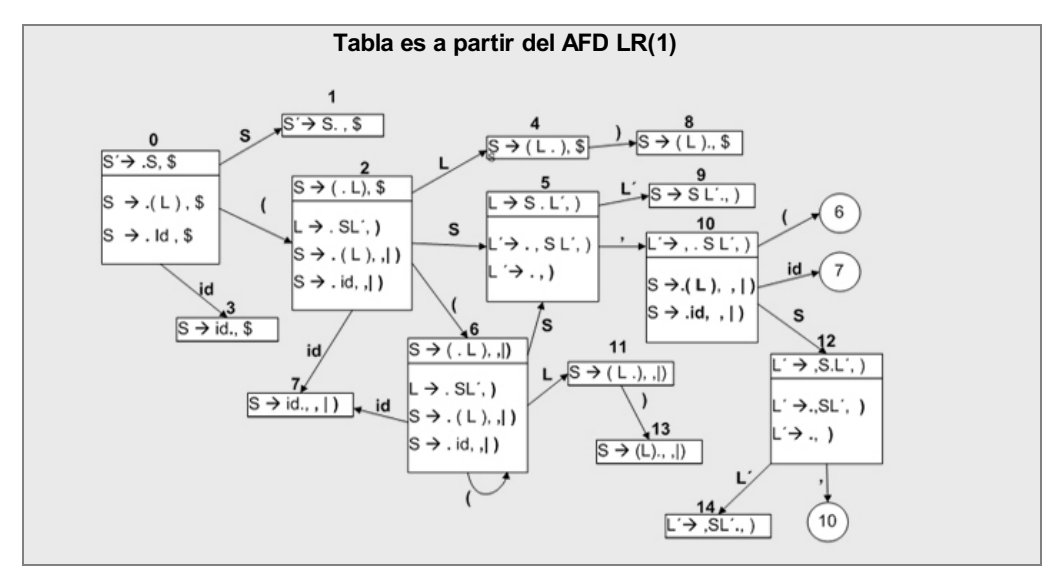

CLASES PARTICULARES, TUTORÍAS TÉCNICAS ONLINE LLAMA O ENVÍA WHATSAPP: 689 45 44 70

ONLINE PRIVATE LESSONS FOR SCIENCE STUDENTS CALL OR WHATSAPP:689 45 44 70

Artículo 17.1 de la Ley de Servicios de la Sociedad de la Información y**de Comercio Electrónic**o, de 11 de julio de 2002. www.cartage**na99.com mo se hace responsabl**e de la información contenida en el presente documento en virtud al 16 Si la información contenida en el documento es ilícita o lesiona bienes o derechos de un tercero háganoslo saber y será retirada.

## **Gramática aumentada y numerada**

1.  $S' \rightarrow S$ 2.  $S \rightarrow (L)$ 3.  $S \rightarrow id$ 4.  $L \rightarrow S L'$ 5.  $L' \rightarrow$  , S  $L'$ 

6. L' $\rightarrow \lambda$ 

## **Algoritmo**

- 1. Si el estado S contiene un elemento de la forma [A → α**.T**β, a], donde T es un terminal, se inserta en la matriz *acción[S, T]* la acción de desplazar al estado (dSn) al que va el arco etiquetado con ese terminal T y que será el que contenga como núcleo [A → αT**.** β, a] . La acción de desplazar indica que ese *token* se desplaza a la pila seguido del estado al que va el arco obtenido en el AFD LR(0).
- 2. Si el estado S contiene un elemento de la forma [A → α**.N**β, a] donde N es un no terminal se inserta en la matriz *ir\_a[S, N]* el número del estado al que va el arco etiquetado con ese no terminal  $(S_n)$  y que será el que contenga como núcleo [A  $\rightarrow$ α**N.** β, a] . Estas acciones en la parte de ir\_a son transiciones del AFD por el no terminal correspondiente y el efecto que producen es la introducción en la cima de la pila de ese estado de transición para ese no terminal N.
- 3. Si el estado S contiene un **elemento completo** de la forma [**A** → α**., a]**, donde α representa cualquier combinación de terminales, no terminales o cadena vacía, la acción a incluir en la matriz es reducir por la producción X, donde X es el número de la producción en la gramática, para cada uno de los elementos que haya en **a**. Es decir, si los elementos en **a** son **a1** y **a2** (siendo estos terminales de la gramática o \$), las entradas en la matriz serán *acción[S, a1] = acción[S, a2] = rX.*
- 4. Si el elemento completo se refiere a la producción con la que se ha aumentado la gramática, en nuestro ejemplo S´→ S., la entrada correspondiente será *acción[1, \$] = ACEPTAR***.**

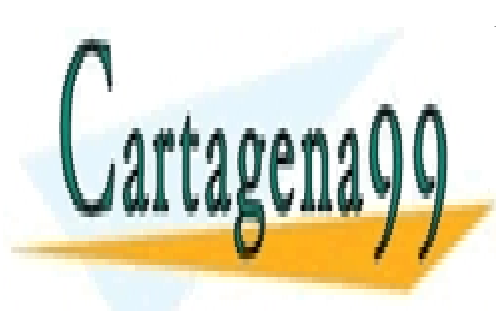

CLASES PARTICULARES, TUTORÍAS TÉCNICAS ONLINE LLAMA O ENVÍA WHATSAPP: 689 45 44 70

ONLINE PRIVATE LESSONS FOR SCIENCE STUDENTS CALL OR WHATSAPP:689 45 44 70

Artículo 17.1 de la Ley de Servicios de la Sociedad de la Información y**de Comercio Electrónic**o, de 11 de julio de 2002. www.cartage**na99.com mo se hace responsabl**e de la información contenida en el presente documento en virtud al 17 Si la información contenida en el documento es ilícita o lesiona bienes o derechos de un tercero háganoslo saber y será retirada.

## <span id="page-17-0"></span>**Resumen**

En este tema hemos aprendido a realizar un análisis sintáctico LR(1), a partir de la construcción del autómata que lo genera utilizando los conjuntos de elementos LR(1). Para ello hemos aprendido algunos conceptos como el cálculo de **a,** a partir de la forma general **[A → α.Bβ, a],** así como de las operaciones **cerradura** e **ir\_a.** El dominar estas operaciones es crucial para posteriormente aplicar el algoritmo LR(1).

También hemos visto cómo se construye el conjunto de elementos LR(1) en varios pasos, llegando finalmente al autómata, donde siempre es necesario volver a calcular **a** cada vez que se hace la operación cerradura de un no terminal. Esto genera más estados, siendo la diferencia principal entre algunos de ellos los símbolos de anticipación (a) puesto que los núcleos de los estados son los mismos. Esto permite que este método sea capaz de trabajar con gramáticas que desde el punto de vista del SLR eran ambiguas, y por esto mismo se dice que este método tiene mayor potencia de tratamiento de gramáticas aunque genera más estados en el autómata.

Por otro lado hemos visto ejemplos de construcción del conjunto de estados y de la tabla de análisis LR(1), lo que nos permite asimilar estos algoritmos a través de un enfoque práctico.

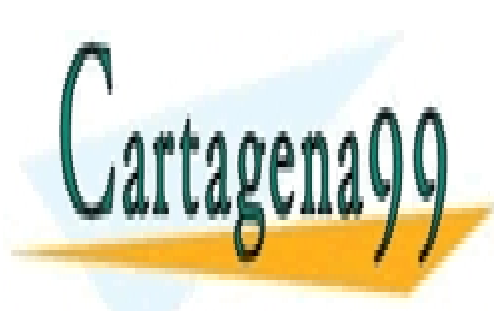

CLASES PARTICULARES, TUTORÍAS TÉCNICAS ONLINE LLAMA O ENVÍA WHATSAPP: 689 45 44 70

ONLINE PRIVATE LESSONS FOR SCIENCE STUDENTS CALL OR WHATSAPP:689 45 44 70

Artículo 17.1 de la Ley de Servicios de la Sociedad de la Información y**de Comercio Electrónic**o, de 11 de julio de 2002. www.cartage**na99.com mo se hace responsabl**e de la información contenida en el presente documento en virtud al 18 Si la información contenida en el documento es ilícita o lesiona bienes o derechos de un tercero háganoslo saber y será retirada.